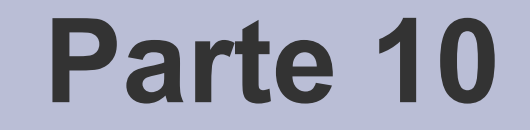

# Modularizzazione e sviluppo su più file

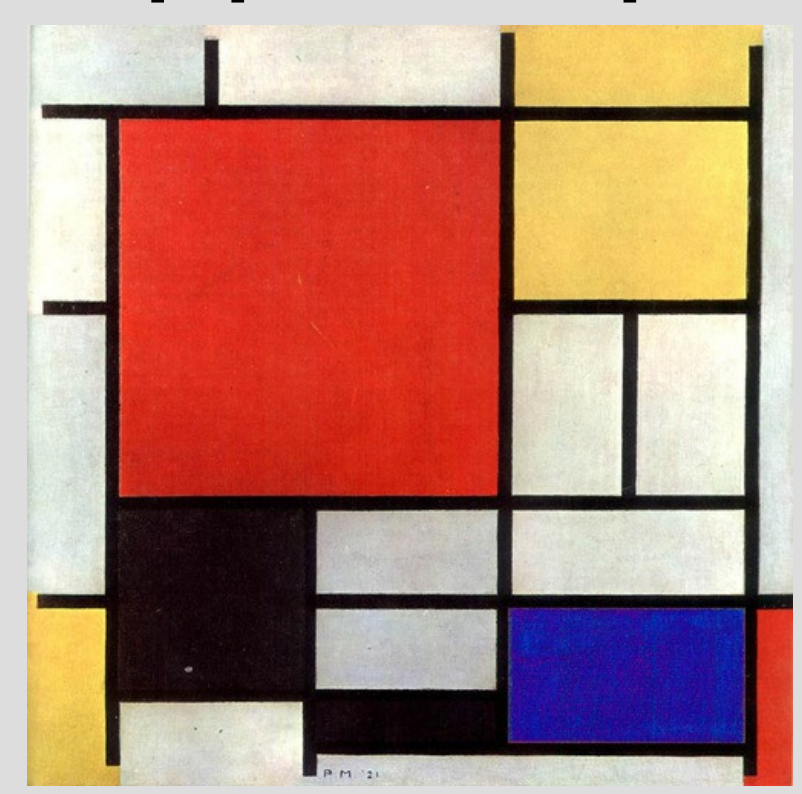

[P. Mondrian - Composition with Large Red Plane, Yellow, Black, Grey and Blue, 1921]

### **Progettazione**

- Aumentando di dimensioni, i programmi inevitabilmente crescono anche in **complessità**
- All'aumentare della complessità di un programma, diviene sempre più importante l'**attività di progettazione**
- Abbiamo già effettuato alcune attività di progettazione nella stesura dei nostri programmi
	- Scelta e definizione degli algoritmi da usare
	- Definizione delle funzioni da utilizzare e dei loro parametri di ingresso/uscita, nonché dei valori di ritorno

### **Livello di astrazione**

- Si è trattato di **attività di progettazione a basso livello di astrazione** rispetto alla scrittura del codice
	- Ossia, in termini di astrazione si sono definiti aspetti immediatamente sopra la stesura del codice stesso
- Nel caso di **programmi di medio-grandi dimensioni**, per dominare la complessità e realizzare prodotti di qualità (*chiari, robusti, estensibili,...*) la progettazione deve essere effettuata ad un **livello di astrazione molto più elevato**

## **Struttura logica e modularità**

- In questa lezione vedremo la progettazione ad alto livello solo in termini di **definizione della struttura logica**
- In particolare in termini di suddivisione:
	- in **moduli**
	- in **più file sorgente**

#### **Programma**

Realizziamo una piccola **suite di gestione** di sequenze di elementi con le caratteristiche seguenti:

- Ogni **elemento** della sequenza deve contenere:
	- Un campo denominato **chiave**
		- La chiave deve poter contenere un numero intero oppure una parola
		- A tempo di esecuzione deve essere possibile decidere l'interpretazione da dare al contenuto della chiave prima di iniziare ad inserire gli elementi
	- Un **numero variabile**, da elemento ad elemento, di **parole**

### **Esempi**

- Sequenza con chiave numerica:
	- 42 parola1 parola2
	- 3 primaparola seconda terza
	- 15 solounaparola
- Sequenza con chiave stringa: parolachiave parola1 parola2 parola3 22 parola1 parola2 altrachiave unasolaparola

#### **Funzionalità di base**

- *Inserimento ed estrazione*
- *(Ri-)Ordinamento*
- *Ricerca di un elemento*
- *Lettura e salvataggio degli elementi della sequenza da/su file*

## **Funzionalità (1)**

#### ● **Inserimento** ed **estrazione** degli elementi

– L'inserimento deve poter essere effettuato in testa, in fondo o in ordine

#### ● **Riordinamento della sequenza**

- Eventuale cambio di rappresentazione della sequenza stessa, ad esempio *max heap*
- Calcolo del costo, in numero di operazioni, di ciascuno dei riordinamenti disponibili
- **NOTA**: utilizzo del comando **sort** e confronto dei tempi di esecuzione con quelli dei nostri algoritmi di ordinamento

## **Funzionalità (2)**

- **Ricerca di un elemento nella sequenza**
	- La ricerca può essere effettuata per valore della **chiave** o per **elemento di chiave minima o massima**
	- La ricerca viene effettuata **automaticamente** con l'**algoritmo più efficiente disponibile**, in base all'ordinamento/rappresentazione corrente della sequenza
	- Calcolo del costo, in numero di operazioni, della ricerca per valore e per ordinamento in funzione dell'ordinamento / rappresentazione corrente della sequenza

## **Funzionalità (3)**

- **Lettura e salvataggio degli elementi della sequenza da/su file**
	- Il file deve essere di tipo testuale
	- Ogni riga deve contenere un elemento
	- La prima parola della riga fornisce la chiave

#### **Programma**

- Il Programma è fornito nella traccia *Gseq.cc*
- Sono implementate *alcune delle funzionalità viste*
	- Manca il (ri)-ordinamento
	- Manca il caricamento da file
- *NOTA*: il formato dei commenti

#### **Funzionalità**

Proviamo a **raggruppare logicamente** l'implementazione delle **funzionalità** nel modo seguente

- 1) Stampa del menù, lettura delle scelte ed invocazione delle relative funzioni - Main
- 2) Inserimento, ricerca, eliminazione, stampa 3) Caricamento e salvataggio da/su file

#### **Nota**

- Ovviamente questo è solo **uno dei tanti possibili raggruppamenti**
- In generale, una delle difficoltà dell'attività di progettazione è dover scegliere all'interno di uno **spazio di soluzioni più o meno vasto**
- Ciascuna soluzione ha i propri **pro e contro**

– Purtroppo spesso non banali da prevedere

#### **Correlazione**

- In definitiva, abbiamo messo insieme le funzioni di inserimento, ricerca, eliminazione e stampa perché le abbiamo ritenute **logicamente correlate**
	- Abbiamo ritenuto che servissero ad implementare un **insieme di funzionalità a loro volta correlate**
- Adottando lo stesso principio, abbiamo considerato logicamente correlate le funzioni per il caricamento ed il salvataggio da/su file

## **Modulo**

- Possiamo definire un **modulo** come un insieme di funzioni e strutture dati **logicamente correlate** in base ad un qualche principio significativo
- Tipicamente un modulo fornisce una **serie di servizi e può implementare una certa struttura dati ( o tipo di dato)**
- Torneremo su questi aspetti fra qualche slide...

## **Moduli**

Con la precedente "analisi logica", abbiamo quindi individuato **3 moduli**, che chiamiamo sinteticamente:

- **1) Main**
- **2) Manipolazione/Stampa**
- **3) Caricamento/Salvataggio**

### **Moduli utente**

- In generale, la relazione fondamentale che c'è tra i moduli di un programma si basa sul fatto che alcuni moduli sono **utenti**, ossia **utilizzano i servizi/oggetti forniti da altri moduli**
- Nel nostro esempio, il modulo **Main** invoca le funzioni, quindi utilizza i servizi, forniti dagli altri due moduli
- Ne segue il seguente **schema logico...**

#### **Schema logico**

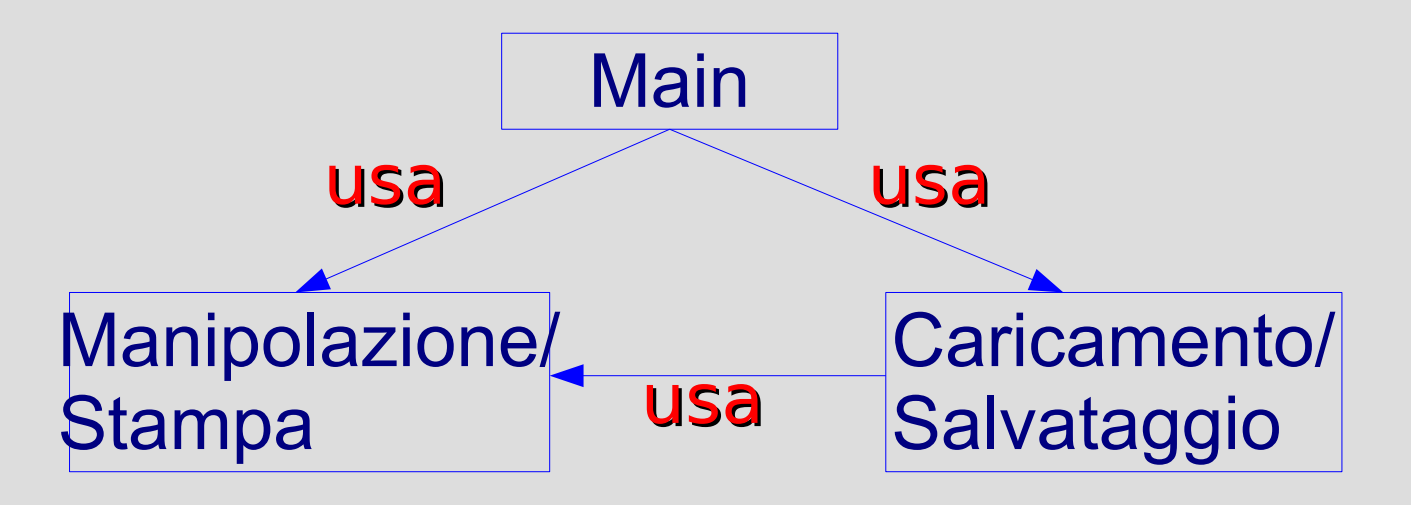

• Come mai anche il modulo Caricamento/Salvataggio è **utente** del modulo Manipolazione/Stampa?

#### **Risposta**

● Perché la funzione **salva()** del modulo **Caricamento/Salvataggio** utilizza la funzione **stampa\_elem()** del modulo **Manipolazione/Stampa**

#### **Struttura dati**

- Bisogna considerare anche che tutti e tre i moduli fanno riferimento ad una **struttura dati comune**
- Anche se non contiene funzioni, ha pertanto senso logico definire un **modulo contenente solo tale struttura dati**
- Lo schema si complica un pò...

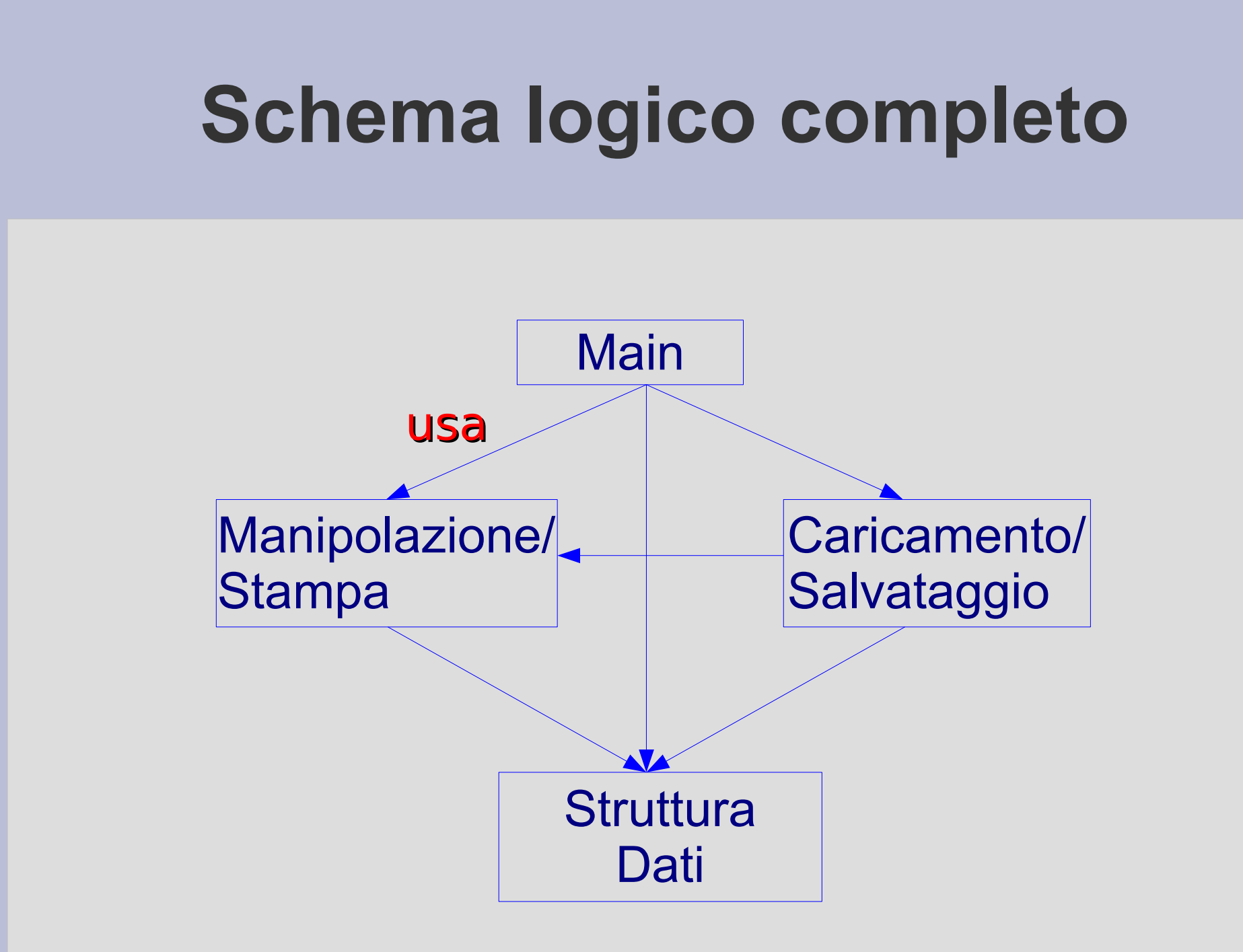

## **Schema logico e codice**

• Se rappresentiamo questa struttura logica nel codice, allora il codice sarà probabilmente più

#### – **chiaro, efficiente, mantenibile, ...**

- Al momento non disponiamo di molti strumenti per rendere la struttura logica immediatamente visibile in quella fisica
- Possiamo però sfruttare i **commenti ed i prototipi delle funzioni**

## **Intestazione (header)**

- Inseriamo per ciascuna funzione anche il suo **prototipo**
- Per ciascun modulo, raggruppiamo le sue strutture dati ed i prototipi delle funzioni in una **intestazione** (**header**) fatta per esempio così:

/\* Inizio header modulo X \*/

// Struttura dati modulo X

```
...
// Funzioni modulo X
... (prototipi delle funzioni)
/* Fine header modulo X */
```
## **Possibili schemi (1)**

- /\* Inizio header modulo X \*/ // Struttura dati modulo X
	- ... // Funzioni modulo X ... (prototipi delle funzioni) /\* Fine header modulo X \*/
	- /\* Inizio header modulo Y \*/ // Struttura dati modulo Y
	- ... // Funzioni modulo Y ... (prototipi delle funzioni) /\* Fine header modulo Y \*/
	- AA. 2012/13 10.24

## **Possibili schemi (2)**

/\* Inizio header modulo Z \*/ // Struttura dati modulo Z

```
...
// Funzioni modulo Z
... (prototipi delle funzioni)
/* Fine header modulo Z */
```
// Definizioni delle funzioni di tutti i moduli ...

```
int main(...) \{
```

```
- AA. 2012/13 10.25
...
}
```
## **Possibili schemi (3)**

- Alternativa: le definizioni delle funzioni di ciascun modulo possono essere messe subito dopo ciascuna intestazione di modulo
- Quello che conta è che **guardando l'intestazione sappiamo tutto del modulo**
- Un esempio è *GSeq\_1file\_mod1.cc*

## **Moduli, oggetti e tipi di dato**

- Prima di raffinare la definizione dei moduli, torniamo un momento su cosa può essere implementato da un modulo
- In generale, **un modulo fornisce dei servizi ai suoi utenti (altri moduli)**
- In particolare, può implementare tanto un **singolo oggetto** che un **tipo di dato**
- Vediamo un esempio per ciascuna delle due possibilità

# **Singolo oggetto (1)**

- Tutte le funzioni del nostro programma prendono in ingresso anche la sequenza di dati su cui lavorare *(di tipo desc\_sequenza)*
- Supponiamo invece che:
	- si fosse utilizzata una **variabile globale** per la sequenza
	- le funzioni dei moduli **Manipolazione/Stampa** e **Caricamento/Salvataggio** non avessero preso in ingresso la sequenza, ma avessero implicitamente lavorato sulla variabile globale
	- logicamente la definizione di tale variabile fosse collocata nel modulo **Struttura Dati**

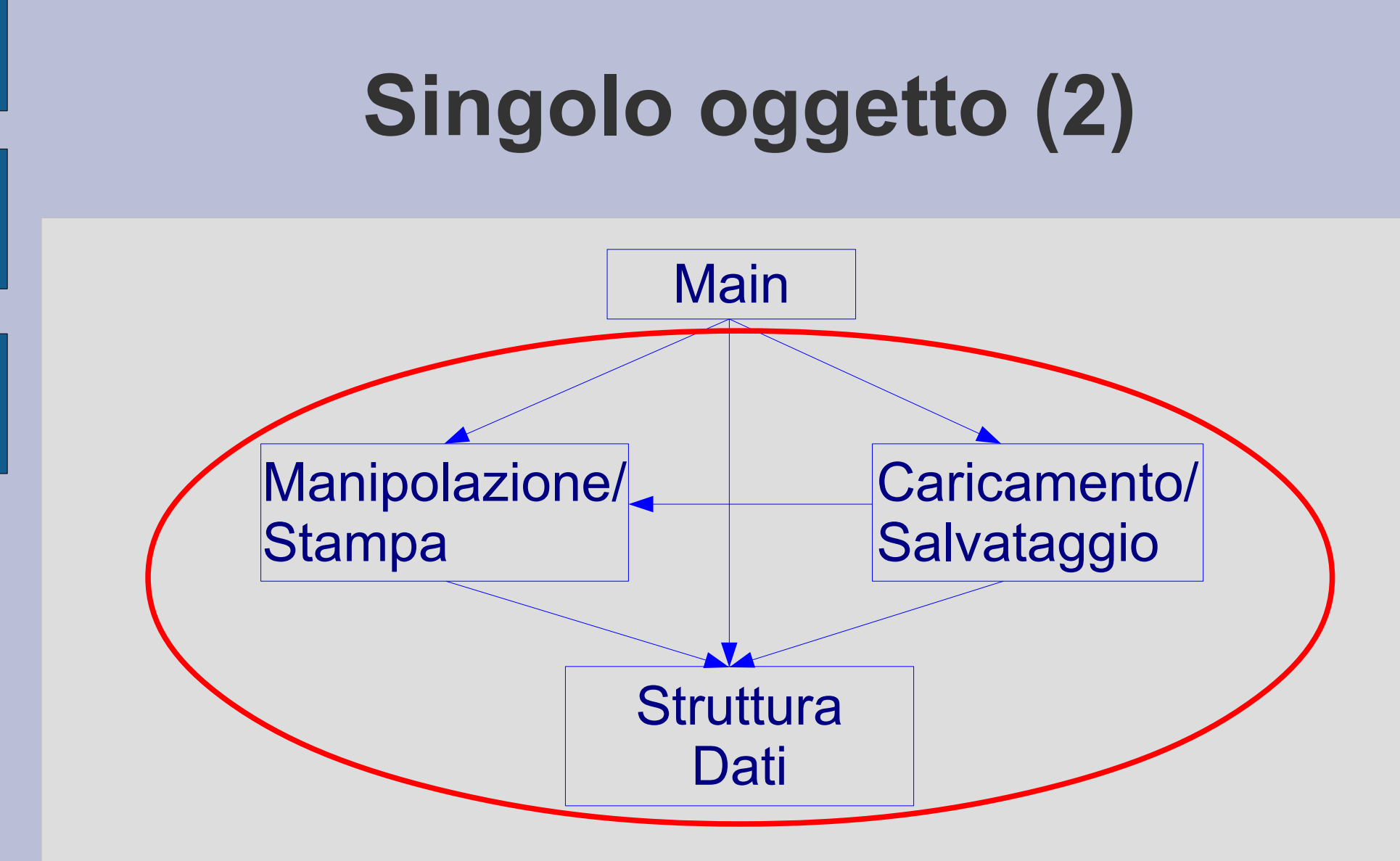

L'insieme di questi tre moduli implementa **la struttura dati sequenza** e tutte le operazioni che vi si possono effettuare

### **Tipo di dato**

- Torniamo ora alla **versione effettiva** del nostro programma, in cui ciascuna funzione prende invece in ingresso anche la sequenza su cui lavorare
- Ne segue che, nel **main()**, o in qualunque funzione nella quale si intenda utilizzare delle sequenze, si possono **definire tutti gli oggetti di tipo sequenza** che si vuole, e lavorarci sopra con le funzioni fornite dai moduli
- AA. 2012/13 10.30 • Il risultato è quindi che ...

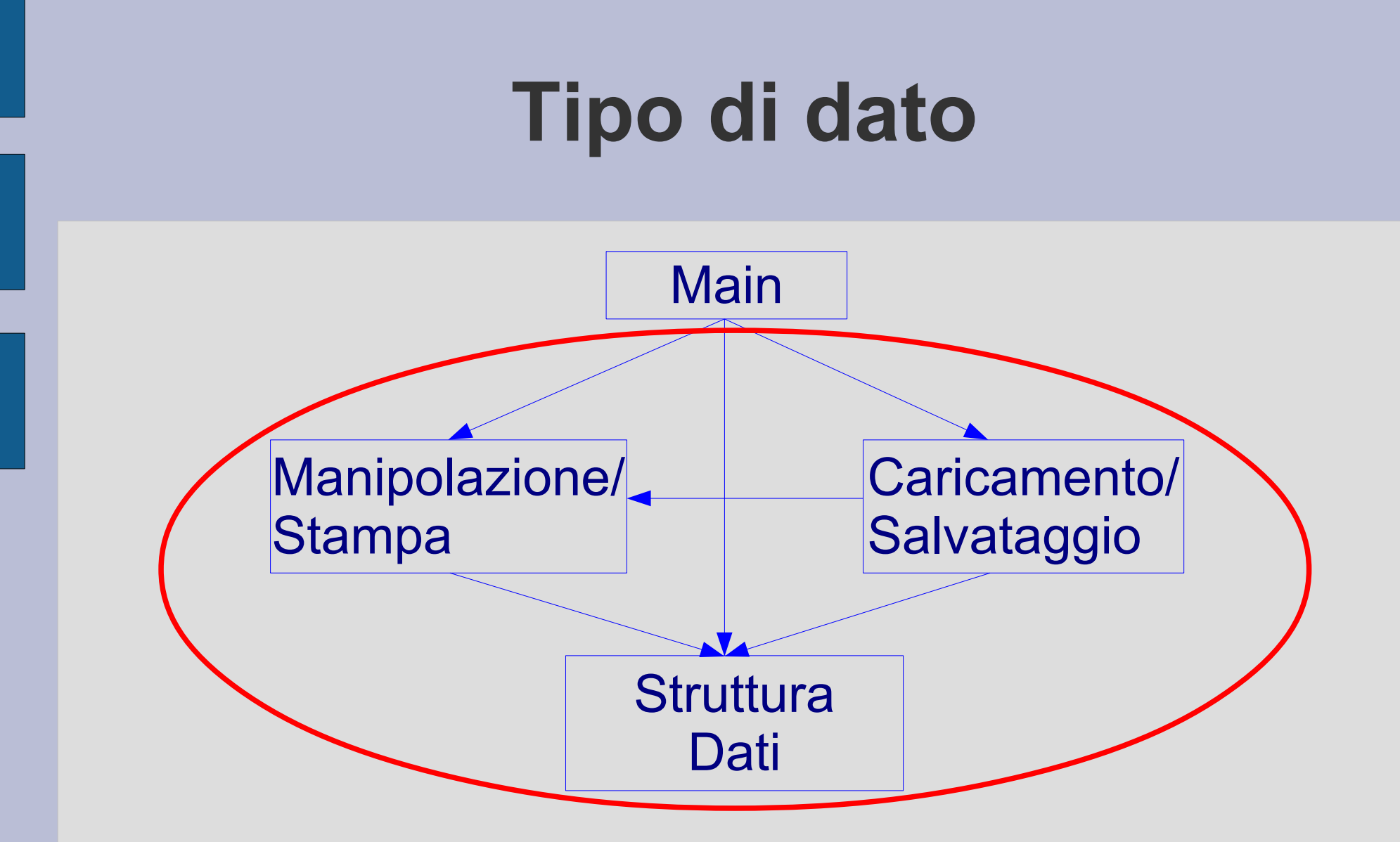

L'insieme di questi tre moduli implementa il **tipo di dato sequenza** e tutte le operazioni che vi si possono effettuare

### **Interfaccia**

- Ora raffiniamo ulteriormente il nostro **schema logico**
- Consideriamo ad esempio le funzioni *diff*, *ric\_sequenziale e ric\_binaria* del modulo **Manipolazione/Stampa**
- Ha senso che siano invocate dal *main()*?
- Probabilmente no
	- *diff* è usata dalle altre funzioni del modulo per effettuare i confronti
	- *ric\_sequenziale e ric\_binaria* sono invocate in modo opportuno dalla funzione *cerca*

#### **Interfaccia e implementazione**

- Per gestire in modo pulito queste situazioni, ci conviene fare la seguente **distinzione**
- Dato un modulo, definiamo
	- **Interfaccia del modulo:** le funzioni e le strutture dati che gli utenti sono autorizzati ad utilizzare per accedere a servizi del modulo
	- **Implementazione del modulo:** le funzioni e le strutture dati mediante cui il modulo implementa i propri servizi

## **Parte pubblica e privata (1)**

- Le funzioni e le strutture dati di interfaccia possono ovviamente essere parte dell'implementazione di un modulo
- *Ma non è detto che tutto ciò che è implementazione sia esportato anche come interfaccia*
- Definiamo **pubbliche le funzioni e le strutture dati accessibili dagli utenti di un modulo** e **private tutte le altre strutture dati e funzioni del modulo**

## **Parte pubblica e privata (2)**

L'**interfaccia** è costituita da:

- *Strutture dati pubbliche*
- *Dichiarazioni delle funzioni pubbliche*

L'**implementazione** è costituita da:

- *Strutture dati pubbliche e private*
- *Definizione delle funzioni pubbliche e private*

# **Vantaggi (1)**

Vantaggi della suddivisione tra interfaccia e implementazione:

- L'utente di un modulo **non deve conoscere tutti i dettagli** di un modulo per utilizzarlo
- Chi costruisce un modulo è libero di implementarlo come meglio crede e di cambiare l'implementazione purché lasci **inalterata l'interfaccia**

– *Cambia solo la parte privata dell'implementazione*
## **Vantaggi (2)**

- Per dare un'idea dell'importanza del concetto basta considerare per esempio che è grazie a questo approccio che **Internet funziona**
- Macchine con hardware e software molto diversi possono comunicare tra loro in tutto il mondo perché l'**interfaccia** è stata stabilita una volta per tutte (in particolare nel mondo della rete si parla di **protocolli standard di comunicazione**)

## **Vantaggi (3)**

- Un altro esempio importante sono i **driver** dei dispositivi fisici dei calcolatori
- Potete installare per esempio con facilità un nuovo mouse o una nuova scheda grafica in un PC perché tra il dispositivo ed il sistema operativo si interpone un **modulo chiamato driver del dispositivo**, che:
	- da un lato gestisce il dispositivo in base ai suoi dettagli fisici (**implementazione**)
	- dall'altro presenta sempre la stessa **interfaccia** al sistema operativo

## **Vantaggi (4)**

- Se si installa un **nuovo dispositivo** basta installare anche il relativo **nuovo driver**, che presenterà la stessa **interfaccia** del precedente verso il sistema operativo
	- Non ci sarà bisogno di cambiare nulla nel resto del sistema operativo affinché tutto funzioni

### **Rispettare l'interfaccia**

- Questo meccanismo ovviamente fallisce se si accede anche alla parte privata dei moduli
	- In questo caso se si cambia modulo, ed il nuovo modulo ha qualcosa di diverso nell'implementazione, (es.: driver di un nuovo mouse, nuova versione di un driver) l'utente del modulo non riesce più ad usarlo!
- *In conclusione: definiamo chiaramente l'interfaccia dei moduli ed accediamo ai loro servizi solo tramite l'interfaccia*

#### **Nuovo schema logico**

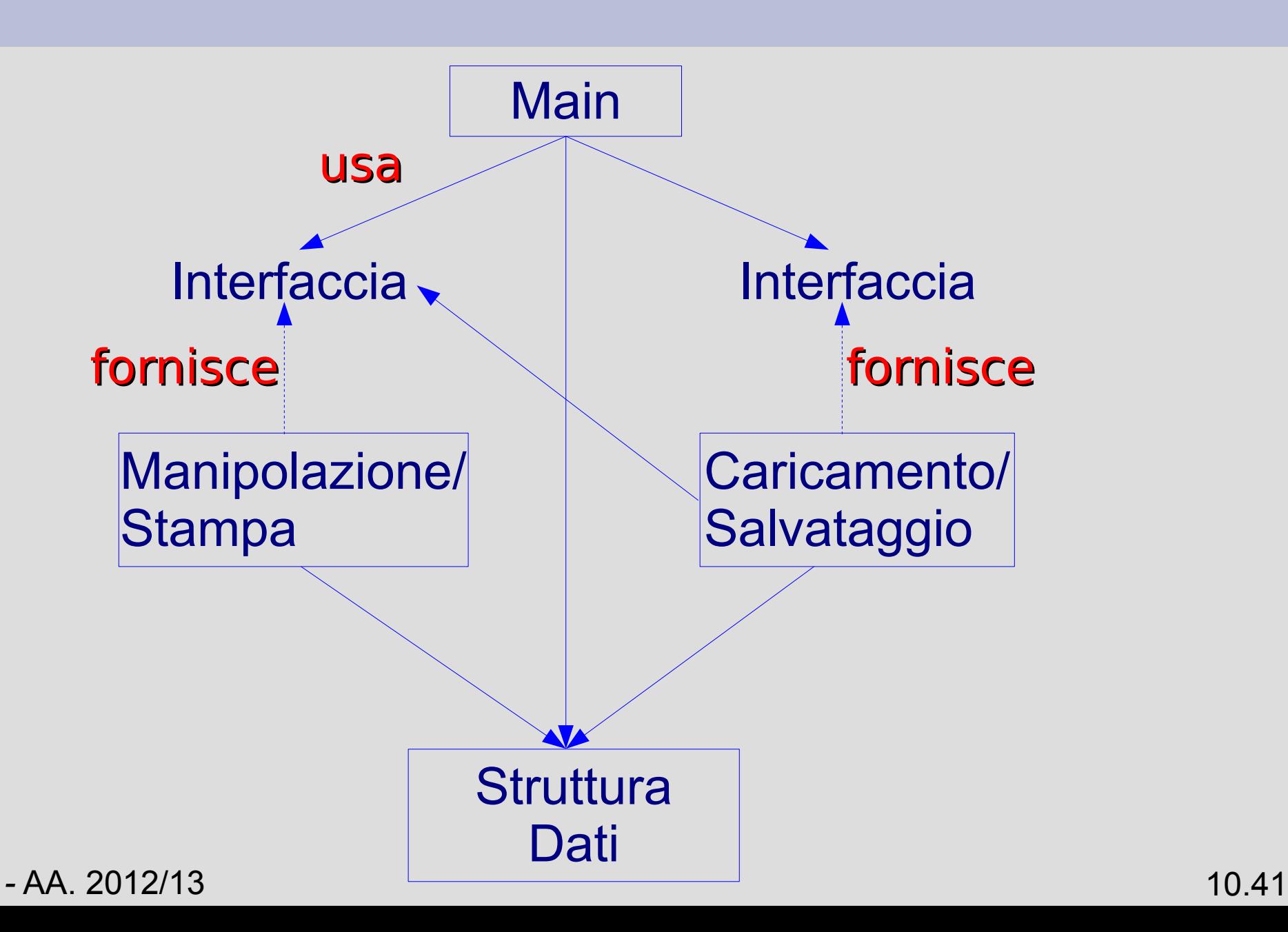

#### **Nota**

• A differenza degli altri due, il modulo **Struttura Dati non ha un'interfaccia** distinta dall'implementazione

### **Completamento header**

- Possiamo rendere **esplicita la separazione** tra interfaccia e rimanente parte privata dell'implementazione all'interno degli **header dei moduli**
- Adottiamo ad esempio lo schema della slide seguente

### **Esempio**

- /\* Inizio header modulo X /
- /\* Inizio interfaccia modulo X /
- // Struttura dati

...

...

// Funzioni

... (prototipi delle funzioni)

/\* Fine interfaccia modulo X \*/

/\* Inizio parte privata modulo X /

// Struttura dati

// Funzioni

- ... (prototipi delle funzioni)
- /\* Fine parte privata modulo X \*/
- /\* Fine header modulo X \*/

*-* AA. 2012/13 10.44

#### **Esercizio**

- Completare gli header nel programma per evidenziare l'interfaccia e la parte privata
- Esempio:

*GSeq\_1file\_mod2.cc*

#### **API**

- Spesso l'interfaccia di un modulo software (applicazione) è chiamata **Application Programming Interface (API)**
- Le API rappresentano un insieme di **procedure disponibili al programmatore**, di solito raggruppate a formare un set di strumenti specifici per un determinato compito
- Metodo per ottenere un'astrazione, di solito tra l'hardware e il programmatore, o tra software a basso ed alto livello

# **Sviluppo di un programma su più file sorgenti**

### **Programma su più file**

- Vediamo operativamente come realizzare un **programma su più file sorgenti**
- Uno dei modi per **compilare** un programma costituito da più file sorgenti è **invocare il compilatore passandogli i nomi di tutti i file sorgenti da cui è costituito**

g++ -Wall file1.cc file2.cc ... fileN.cc

• L'ordine tra i file non ha alcuna importanza

### **Nozioni necessarie**

- Ipotizziamo quindi di organizzare un programma su più file sorgenti
- Per scrivere correttamente il programma abbiamo bisogno delle seguenti nozioni:
	- **Unicità della funzione main**
	- **Visibilità (scope) a livello di file**
	- **Collegamento (linkage) interno ed esterno**

### **Unicità della funzione main()**

- L'esecuzione di un programma inizia sempre dalla stessa istruzione
- Nel linguaggio C/C++ i programmi iniziano dalla **prima istruzione della funzione main()**
- Pertanto, per evitare ambiguità, la funzione **main** deve essere definita in uno solo dei file sorgente

### **Visibilità (scope)**

Completiamo le nostre conoscenze sul **concetto di visibilità**, precisando che:

• Un **identificatore** dichiarato in un file sorgente al di fuori delle funzioni, è visibile dal punto in cui viene dichiarato fino alla fine del file stesso

– Si parla di **visibilità di file**

• Se la dichiarazione dell'identificatore è una definizione, si dice che la corrispondente entità (variabile, funzione, ...) è **definita a livello di file**

### **Collegamento interno**

- Un identificatore ha **collegamento interno (internal linkage)** se si riferisce ad una entità accessibile solo dal file in cui l'identificatore e l'entità stessa sono dichiarati/definiti
- Ovviamente file diversi possono avere identificatori con collegamento interno con lo stesso nome
	- In ogni file l'identificatore si riferirà ad una entità diversa

### **Collegamento esterno**

- Diciamo che un identificatore ha **collegamento esterno (external linkage)** se si riferisce ad una entità accessibile anche da file diversi da quello in cui l'entità stessa è definita
- Tale entità deve essere **unica in tutto il programma**
- Tale entità è **globale al programma**
- Tale entità può essere **definita in un solo file**

*-* AA. 2012/13 10.53

### **Collegamento**

#### **Per default:**

- Gli identificatori di entità definite **a livello di blocco non hanno collegamento** (nemmeno interno)
- Gli identificatori di entità definite **a livello di file hanno collegamento esterno**
	- Ma per le regole di visibilità, tali identificatori **non sono comunque visibili** in un file diverso da quello in cui sono dichiarati
	- Per renderli visibili devo aggiungere qualcosa...

*-* AA. 2012/13 10.54

### **Uso di identificatori esterni (1)**

- Per rendere visibile in un file sorgente *fileX.cc* un identificatore **id** definito in un altro file *fileY.cc*
	- (1) L'identificatore **id** deve avere un **collegamento esterno**
	- (2) Si deve **ridichiarare** l'entità dentro il *fileX.cc*

### **Uso di identificatori esterni (2)**

La ridichiarazione nel file *fileX.cc* può avere **due forme**

- Se **id** si riferisce ad una **variabile**, bisogna ripeterne la dichiarazione facendola precedere dalla parola chiave **extern**
	- Altrimenti ci si riferisce ad una copia locale al file!
- Se **id** si riferisce ad una **funzione**, basta semplicemente **ripeterne la dichiarazione**

### **Uso di identificatori esterni (3)**

• Attenzione che se **id** si riferisce ad una **variabile**, allora

**extern int id ;**

rappresenta sempre una **dichiarazione** e non una definizione!

• Occorre che esista almeno un file in cui la variabile **id** e' definita (senza extern) con collegamento esterno. Es.:

**int id ; // fuori da ogni funzione**

### **Uso di identificatori esterni (4)**

● Se invece **id** si riferisce ad una **funzione**, non ci sono problemi, dato che

**extern int fun() ;**

e' equivalente a

**int fun() ;**

- Cio' sia nel caso di dichiarazione che di definizione di una funzione
- Percio' **extern** non e' usato con le funzioni!

#### **Esempio**

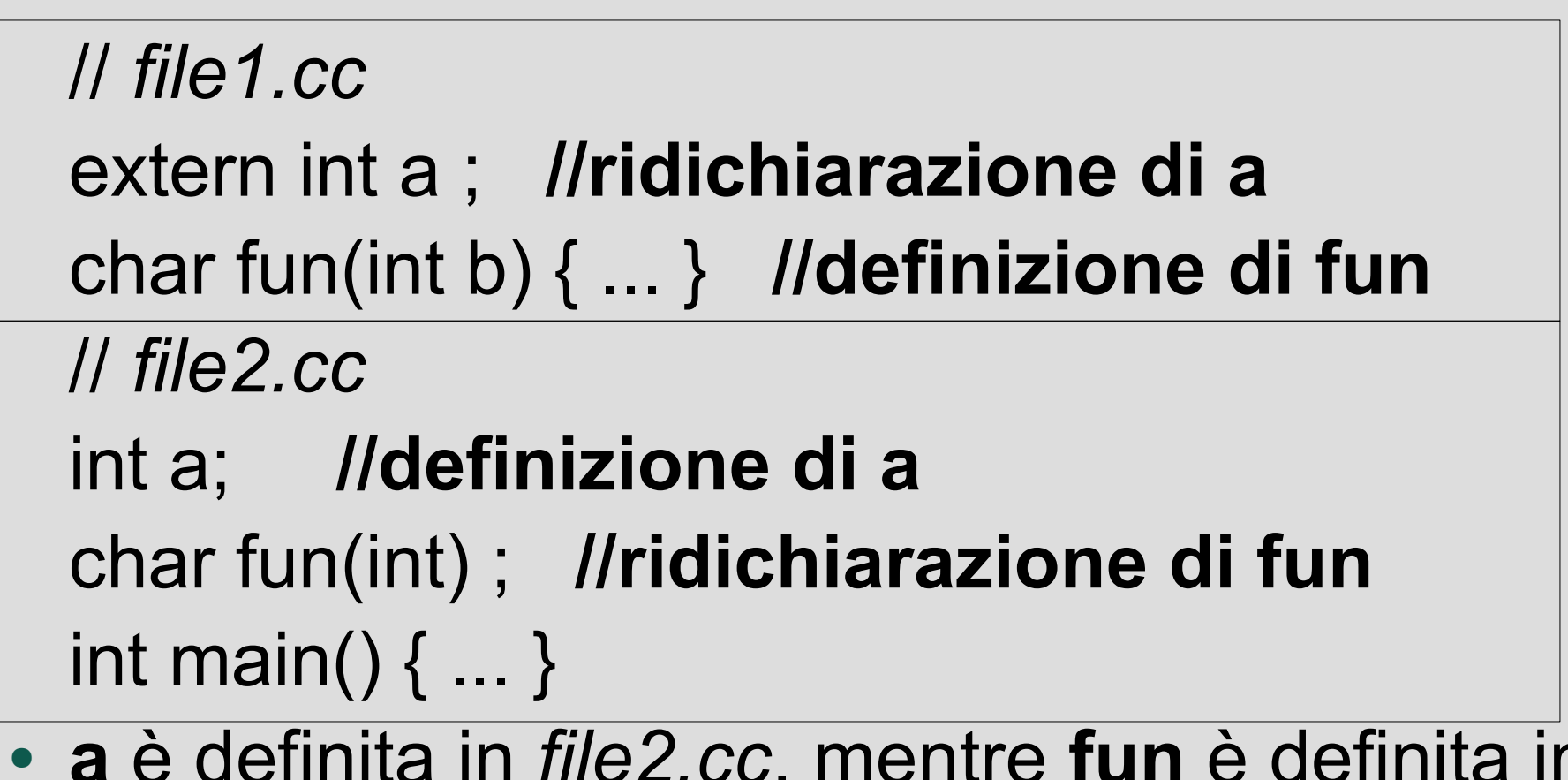

● **a** è definita in *file2.cc*, mentre **fun** è definita in *file1.cc*, comunque **i due file sorgenti condividono entrambe le entità**

#### **Esercizio**

- Scrivere, compilare ed eseguire un programma costituito **da due file sorgenti**
- Nel sorgente contenente la funzione main definire una variabile intera a livello di file
- Nell'altro sorgente definire una funzione **fun** senza argomenti che stampa il contenuto di tale variabile
- All'interno della funzione **main**, leggere da **stdin** il valore della variabile ed invocare la funzione **fun**

#### **Soluzione**

• Una possibile soluzione è in *primo\_prog\_multifile/\*.cc*

#### **Classe static**

- Gli identificatori di entità definite **a livello di file hanno collegamento esterno**
- A meno che non vengano definite **static**
- Nel qual caso:
	- Hanno collegamento interno
	- Non sono visibili al di fuori del file di definizione

#### **Esempio**

- Modificare a **static** la classe di memorizzazione della variabile intera definita a livello di file nell'esercizio precedente
- Es: static int a ;

• Cosa cambia?

#### **Classe static**

- Gli identificatori di entità definite **a livello di blocco non hanno collegamento**  (nemmeno interno)
- Hanno tempo di vita pari a quello del blocco
- Definendole **static** il collegamento non varia
	- Visibili all'interno del blocco
	- Non visibili fuori dal blocco, nemmeno tramite ridichiarazione
- Il tempo di vita diventa "**statico**" = pari alla vita dell'intero programma (dalla definizione)

*-* AA. 2012/13 10.64

#### **Esempio**

```
\int_{\text{AA}} 2012/13 10.65
void fun() {
 static int x = 0; // unica inizializzazione
                    // per ogni istanza fun
 cout << x << endl ; 
 x = x + 1;
}
void main() 
{ fun(); // stampa 0
   fun(); // stampa 1
   fun(); // stampa 2
```
#### **Riassunto**

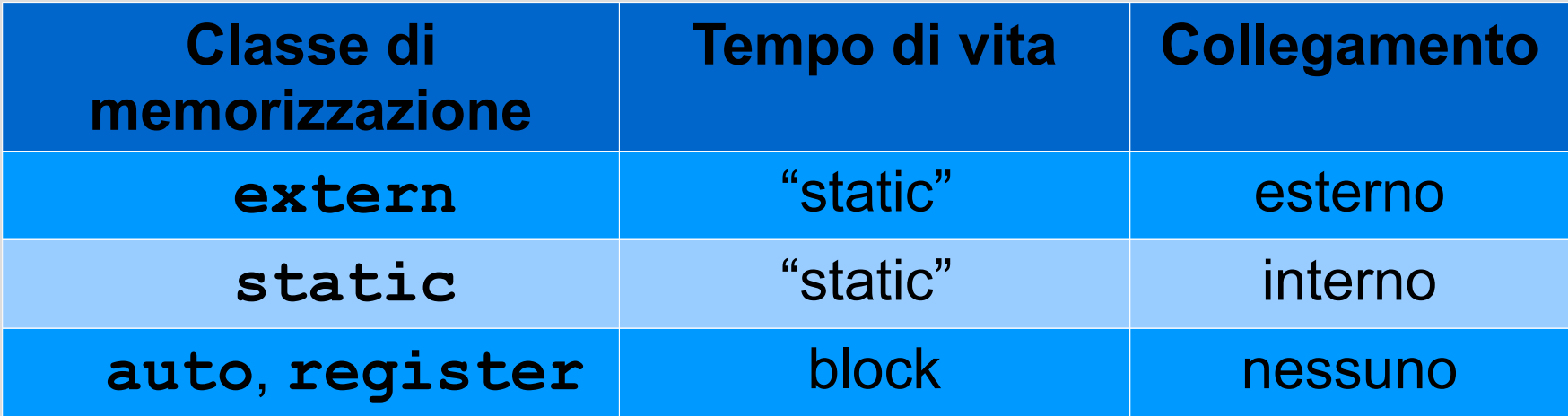

Tempo di vita "static" = Tempo di vita dell'intero programma

### **Dichiarazioni di tipo (1)**

- Per utilizzare, all'interno di un file *fileX.cc*, un tipo (struct, enum o typedef) dichiarato in un altro file *fileY.cc* bisogna **ridichiarare lo stesso identico tipo** all'interno di *fileX.cc*
	- In particolare i due tipi devono essere **equivalenti**
- In C++ due tipi sono **equivalenti se e solo se hanno lo stesso nome**

– *Equivalenza per nome*

### **Dichiarazioni di tipo (2)**

#### **ATTENZIONE!** Se:

- la struttura di due tipi con lo stesso nome, dichiarati in due file sorgenti distinti, fosse diversa
- i due file condividessero oggetti di tale tipo
	- ad esempio da un file sorgente si invoca una funzione definita nell'altro file sorgente passandogli un oggetto di tale tipo

il compilatore non segnalerebbe comunque errori!

*-* AA. 2012/13 10.68

#### **Esempio**

```
// file1.cc
struct ss {int a} ;
void fun(ss b) { ... }
```

```
// file2.cc
struct ss {char c ; short z ;} ;
void fun(ss) ;
int main() \{ ss k; fun(k); ...}
```
• Le due dichiarazioni di ss sono incompatibili, ma il compilatore non segnala errori

### **Dichiarazioni di tipo (3)**

- Ovviamente, date **dichiarazioni esterne incompatibili**, sarà del tutto improbabile che poi il programma funzioni correttamente
- Sta quindi al programmatore evitare questo **errore logico**

### **Struttura logica/fisica**

- La **struttura logica** di un programma (*suddivisione* in *moduli*) può essere realizzata attraverso la **struttura fisica** (*suddivisione in file sorgenti)*
- NON è però obbligatorio che le due strutture coincidano rigidamente (un file sorgente distinto per ciascun modulo)
	- **Un certo insieme di moduli può essere implementato in un unico file sorgente**
	- **Un modulo molto grande può essere distribuito su più file sorgenti correlati**

### **Gestione sequenza GSeq**

- Proviamo a **distribuire su più file** il nostro programma
- La struttura logica precedentemente individuata ci aiuta molto
- Possiamo mettere i **tre moduli** Main, Manipolazione/Stampa, Caricamento/ Salvataggio in tre file distinti
- *Possiamo utilizzare un file sorgente separato anche per la struttura dati?*
#### **Risposta**

- *No, perché il modulo struttura dati contiene solo dichiarazioni*
- Per quanto detto finora, **tali dichiarazioni vanno ripetute (in modo corretto e consistente) in tutti i moduli in cui vengono utilizzate**

### **Ripetizione interfacce**

Per quanto detto finora, per poter utilizzare i servizi di uno degli altri moduli, un file sorgente deve **ripeterne l'interfaccia**

- *Dichiarazione delle funzioni pubbliche (prototipi)*
- *Dichiarazione delle eventuali strutture dati pubbliche (oggetti da dichiarare extern)*

### **Suddivisione in file**

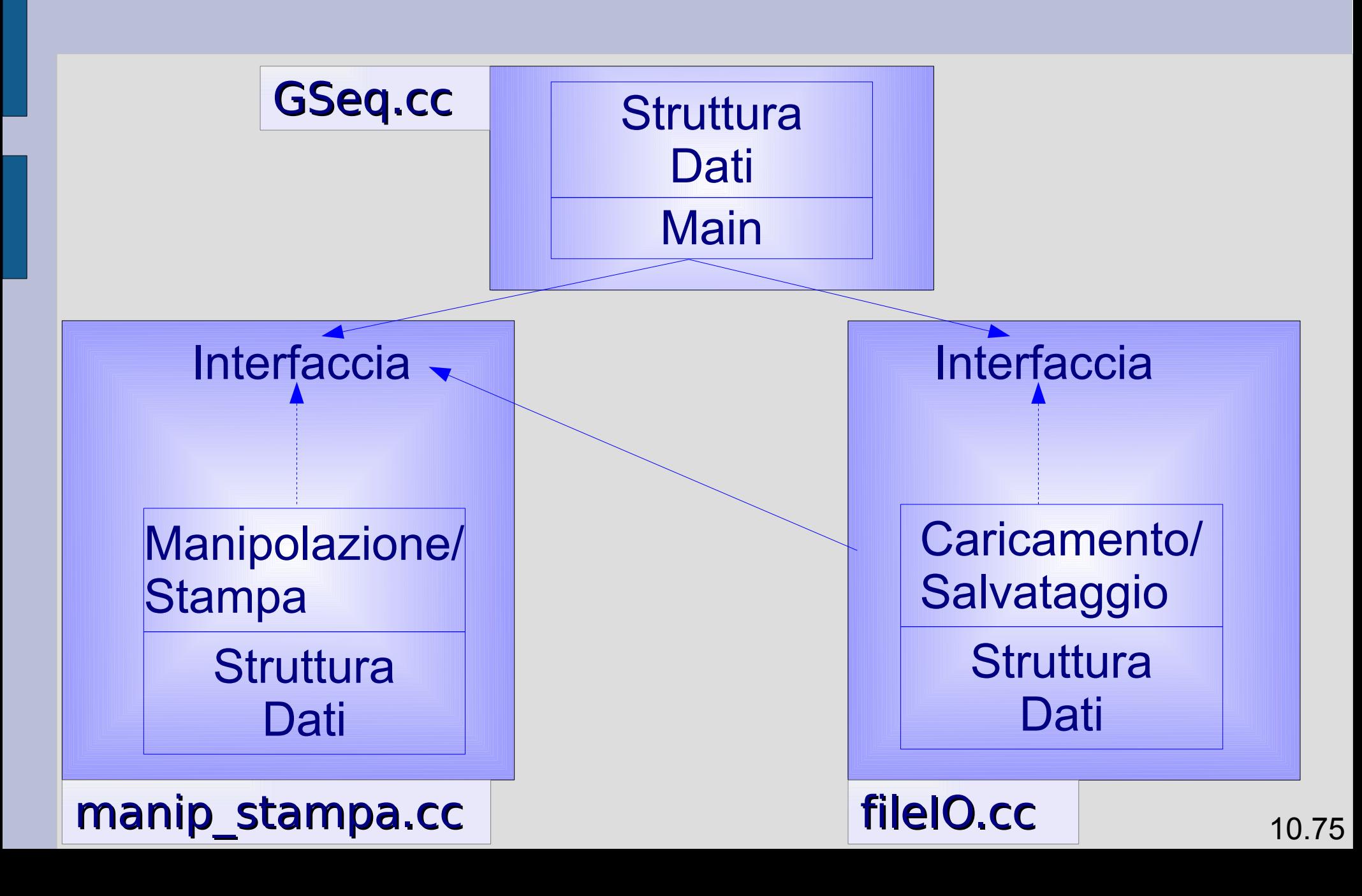

## **Un modo per iniziare**

- Fare 3 copie del singolo file iniziale: *Gseq.cc, manip\_stampa.cc, fileIO.cc*
- In **ciascun file sorgente** mantenere:
	- l'implementazione del modulo che si intende implementare con quel file
	- solo la parte di interfaccia delle intestazioni dei moduli che si utilizzano
- Una soluzione è in

*progetto\_multifile\_noheader/\*.cc*

*-* AA. 2012/13 10.76

### **Problemi**

Le dichiarazioni sono ripetute diverse volte nei vari file sorgenti (Es. prototipi e struttura dati)

#### ● **Error-prone**

- Cosa succede se **qualcosa viene cambiato** in uno dei file (es. una interfaccia)?
	- Gli altri file diventano **inconsistenti**
	- Nel **caso migliore**, il programma non si compila
	- Nel **caso peggiore**, il programma si compila lo stesso ma prima o poi fallisce a run-time

#### **File Header**

- Vediamo ora un metodo per ottenere **consistenza** fra dichiarazioni effettuate in file sorgenti diversi
- Utilizziamo i cosiddetti **file di intestazione** (**header files**)
- Si basano sul concetto visto in precedenza di **intestazione** di uno o più moduli

#### **Osservazione**

- In ciascun file sorgente in cui si debbono utilizzare gli stream standard, bisogna ripetere l'inclusione di **<iostream>** e la **direttiva**
	- **using namespace std ;**
- Lo stesso vale per l'inclusione di ogni altro **header file** necessario per utilizzare altri oggetti o funzioni di libreria

# **Direttiva #include (1)**

- Si sfrutta la direttiva **#include**
- In effetti, i nostri programmi non si sarebbero compilati correttamente se non avessimo aggiunto la direttiva

#### **#include <iostream>**

• Cosa fa tale direttiva?

# **Direttiva #include (2)**

#### **#include <nome\_file>**

- Include il file chiamato **nome file** nel nostro file sorgente
	- E' proprio come se, a partire dal punto in cui compare la direttiva, avessimo inserito manualmente il contenuto del file
- Vediamo proprio l'esempio del file **iostream**

#### **Esempio**

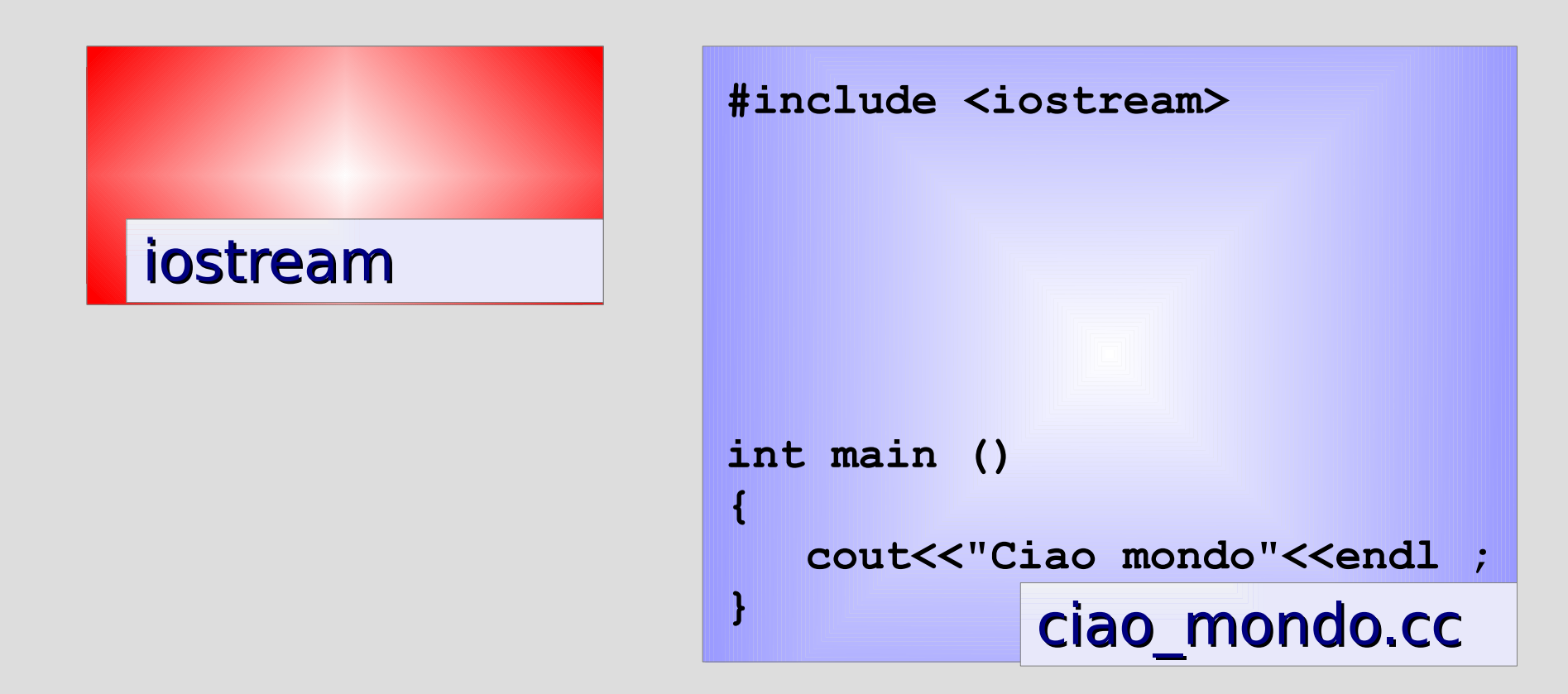

#### A partire da *ciao\_mondo.cc*, il preprocessore genera l'effettivo testo da compilare **inserendo anche il contenuto di iostream**

*-* AA. 2012/13 10.82

#### **Esempio**

Questo è quindi il testo che sarà compilato

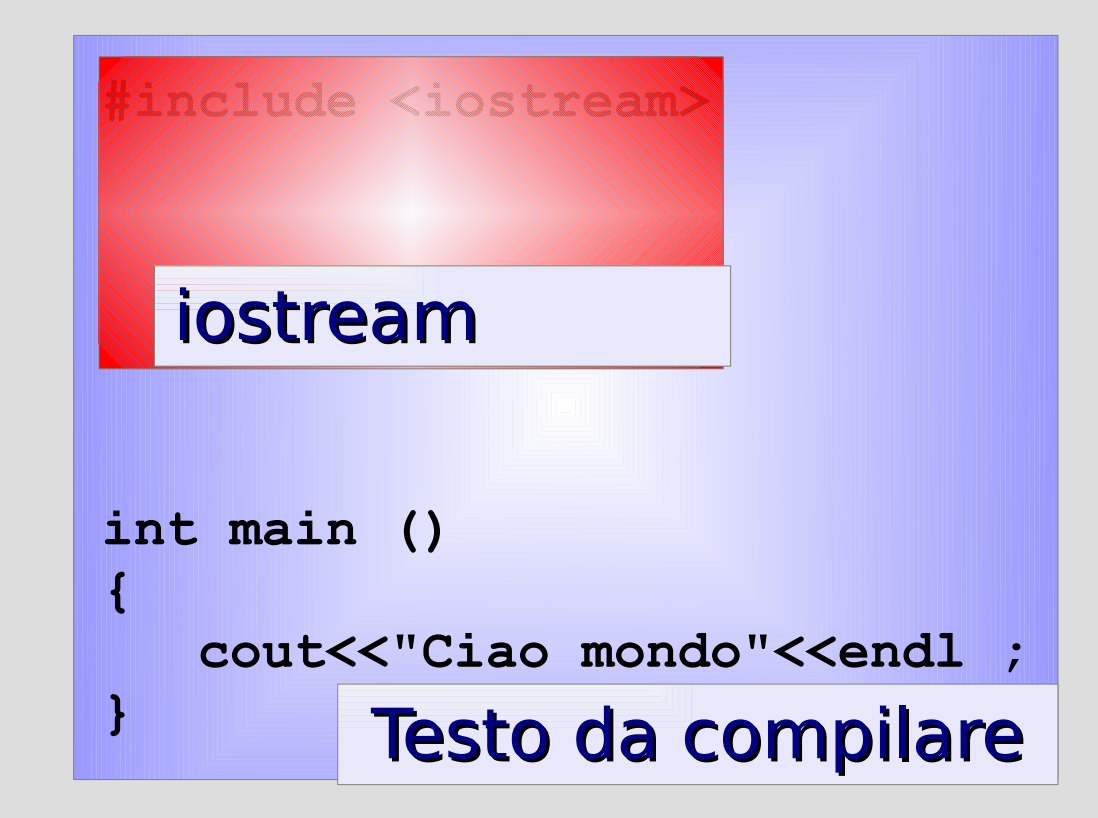

### **Sintassi #include**

- Il file **iostream** è cercato all'interno di un insieme di **directory predefinite**, come vedremo in dettaglio nella lezione sulla **compilazione**
- E' possibile anche una **diversa sintassi per la direttiva**, in cui le parentesi angolari sono sostituite da doppi apici

**#include "file\_da\_includere"**

● In questo caso **file\_da\_includere** è cercato nella **stessa directory in cui è presente il file sorgente** che contiene la direttiva

# **Singolo Header file (1)**

Proviamo la seguente divisione

- **Definizioni** nel file *.cc*
- Tutte le **dichiarazioni comuni di entità condivise** vengono messe in un singolo file di testo, che chiameremo **header file**  (estensione **.h**)

# **Singolo Header file (2)**

- Quindi, anziché scrivere manualmente le dichiarazioni necessarie per utilizzare gli identificatori esterni, **includiamo questo header file in tutti i file sorgente**
- *Se si modifica l'interfaccia di un modulo, basta modificare solo l'header file*
- All'atto della compilazione, tutti i file sorgenti che usano il modulo disporranno correttamente della nuova interfaccia grazie all'**inclusione dell'header file**

# **Dichiarazioni e definizioni (1)**

- Consideriamo l'unico header file ed un file sorgente che lo include ed implementa uno dei moduli
- Dopo l'inclusione, tale file sorgente conterrà **sia le dichiarazioni** (presenti nell'header file) **che le definizioni** di alcune delle entità

#### *Questo è un problema?*

# **Dichiarazioni e definizioni (2)**

- *NO:* purché le varie dichiarazioni siano equivalenti tra loro ed equivalenti alla definizione, un identificatore può anche essere dichiarato più volte in un file sorgente
- E' simile a quello che abbiamo visto con la **dichiarazione/definizione** di una funzione
- Ovviamente le dichiarazioni contenenti la parola chiave **extern** sono dichiarazioni come le altre

# **Dichiarazioni e definizioni (3)**

• Quindi si può scrivere per esempio un file sorgente come il seguente:

**extern int a ;**

**int a ;**

#### **int main() { ... }**

● La dichiarazione **extern** dice che **a** è una variabile definita in un qualche file, la successiva definizione dice che la definizione è proprio in questo file

### **Limitazioni**

Un singolo header file va bene per un programma di piccole dimensioni, ma se il programma è medio-grande:

- **Inefficiente**
	- Lo vedremo meglio nella lezione sulla compilazione
- **Error-prone** nel caso di un team di programmatori
- Tende a **mascherare la struttura logica**

# **Header file multipli (1)**

- Ogni modulo ha il suo header che definisce l'**interfaccia** dei moduli/servizi offerti
	- **L'interfaccia per i moduli utente si trova nei file .h**
- Lavorare con una prospettiva locale (in termini di file header) è più semplice

# **Header file multipli (2)**

Proviamo a definire i seguenti **header file** per il nostro programma già diviso in tre file sorgenti

- **strutt\_dati.h**
	- Contenente la struttura dati comune
- manip stampa.h
	- Contenente l'interfaccia del modulo Manipolazione/Stampa
- **fileIO.h**
	- Contenente l'interfaccia del modulo Caricamento/Salvataggio

*-* AA. 2012/13 10.92

# **Header file multipli (3)**

- A questo punto, in modo simile al caso di un singolo **header file**, anziché scrivere manualmente le dichiarazioni necessarie per utilizzare gli identificatori esterni, si **includono gli header file che servono**
- Ovviamente ogni modulo includerà anche l'**header file** che ne contiene l'interfaccia
	- Per evitare di riscrivere manualmente tale interfaccia nel modulo

#### **Suddivisione in file**

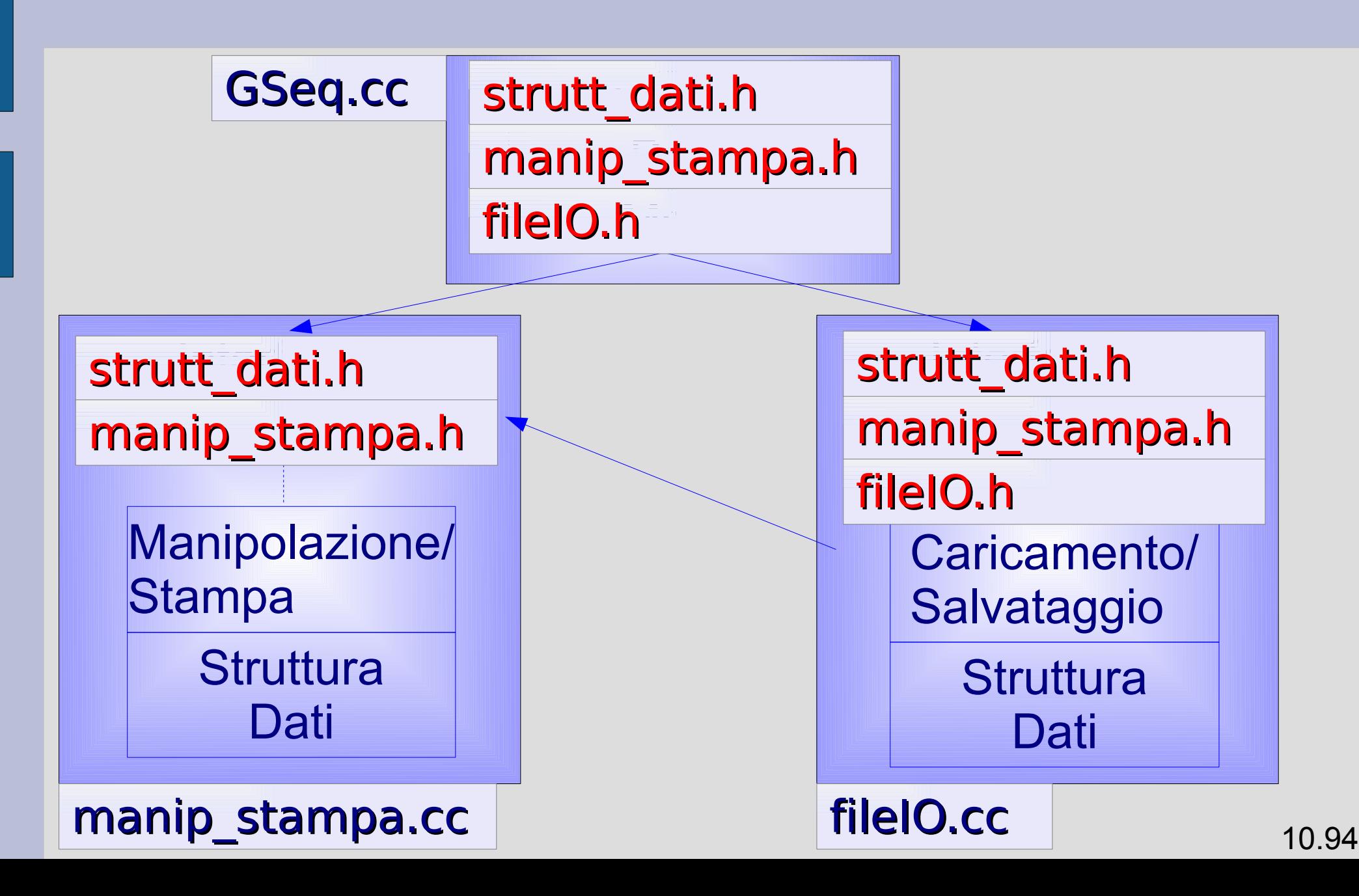

#### **Soluzione**

- Ristrutturare il programma definendo ed includendo i precedenti 3 header file
- Una possibile soluzione è nella cartella *progetto\_multifile*

### **Semplicità**

Il metodo è **semplice**:

- Se si modifica **l'interfaccia** di un modulo, basta modificare solo il corrispondente **header file**
- All'atto della compilazione, tutti i file sorgenti che usano il modulo e quindi includono tale header file, disporranno **correttamente della nuova interfaccia**

### **Protezione parte privata**

- Si potrebbe desiderare di *proteggere la parte privata di un modulo: impedire l'accesso dall'esterno*
- Si può forzare il **collegamento interno** anche per entità definite a livello di file
- Basta aggiungere la parola chiave **static** nella **definizione**
	- Es: funzione **dealloca\_elem()**
- Anche le funzioni **inline** hanno **collegamento interno**
	- Es. Funzione **diff()**

*-* AA. 2012/13 10.97

# **Interfaccia (1)**

- Per quanto visto finora, mediante le regole **di visibilità e collegamento**, si può rendere accessibili solo le funzioni di **interfaccia**
- Es: per permettere al compilatore di impedire l'accesso a funzioni **private** di un modulo si può anche dichiararle **static** o **inline**
	- Errore a tempo di compilazione se tento di esportarle ed usarle in un altro modulo

# **Interfaccia (2)**

- Purtroppo però, dato ad esempio un **tipo di dato struttura** che deve essere **condiviso** tra più file, **da ogni file si può accedere a tutti i campi della struttura**
- Quindi, anche se la struttura dati è pensata da essere manipolata solo attraverso funzioni dedicate (pensare ad esempio alle funzioni di manipolazione di una sequenza), **non c'è nessun meccanismo linguistico** che vieti di usare (alcuni) campi privati

## **Campi pubblici e privati**

- Si possono inserire **commenti** e/o **documentazione** in cui si chiarisce quali campi di un tipo di dato struttura sono da considerare **pubblici** e quali **privati**
- Però nel linguaggio questa distinzione non può essere esplicitata, quindi il **compilatore non può impedire ad un utente di utilizzare la parte privata della struttura condivisa** di un modulo, con tutte le possibili conseguenze negative precedentemente evidenziate

*-* AA. 2012/13 10.100

### **Tipo di dato class**

- In **C++** esiste il tipo di dato **class** che permette di definire **interfaccia** ed **implementazione** di ogni oggetto nel codice stesso
- Il tipo **class** è una estensione del tipo **struct**
- Oltre che variabili, i campi possono anche *essere funzioni*
- *Tali funzioni si chiamano funzioni membro o metodi della classe*

## **Metodi**

- Un metodo di un oggetto di tipo **class** opera implicitamente sui campi dell'oggetto stesso
- Esempio di invocazione di un metodo: **cin.clear() ;**
- cin è un oggetto di tipo **class istream**, e **clear** è una funzione membro della classe, per cui nella precedente invocazione la funzione **clear** lavora sui campi dell'oggetto **cin** (in particolare sui suoi **flag di stato**)

## **Campi pubblici e privati in class**

- Nella dichiarazione di un tipo **class** si può dichiarare esplicitamente quali campi e quali funzioni sono **pubblici** e quali invece **privati**
- Semplificando, solo le funzioni membro possono accedere ai campi privati o invocare le funzioni private della classe
- Questo schema risolve elegantemente il **problema della separazione tra interfaccia ed implementazione**

#### **Nota conclusiva**

- Non vedremo il tipo **class** in questo corso
- Lo vedrete nel corso di **Linguaggi di Programmazione ad Oggetti** nell'ambito del linguaggio **Java**
- Definito in modo coincidente a quello in cui è definito nel **C++**: basato sul concetto di protezione della parte privata dei dati e esportazione di quella pubblica